**How many people do you want watching you log into your bank account or typing your social security number?**

**Enable a Virtual Private Network (VPN) when working on public, unsecured networks. Better**

**yet, avoid working with private, sensitive info on public networks entirely!**

**Scan the code for more helpful Cyber-Safety Tips!**

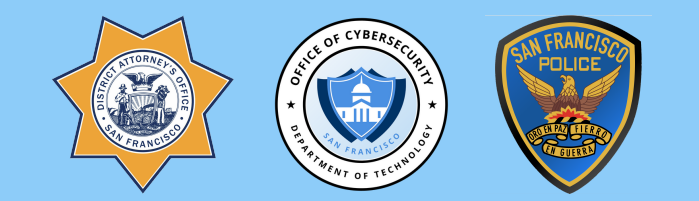

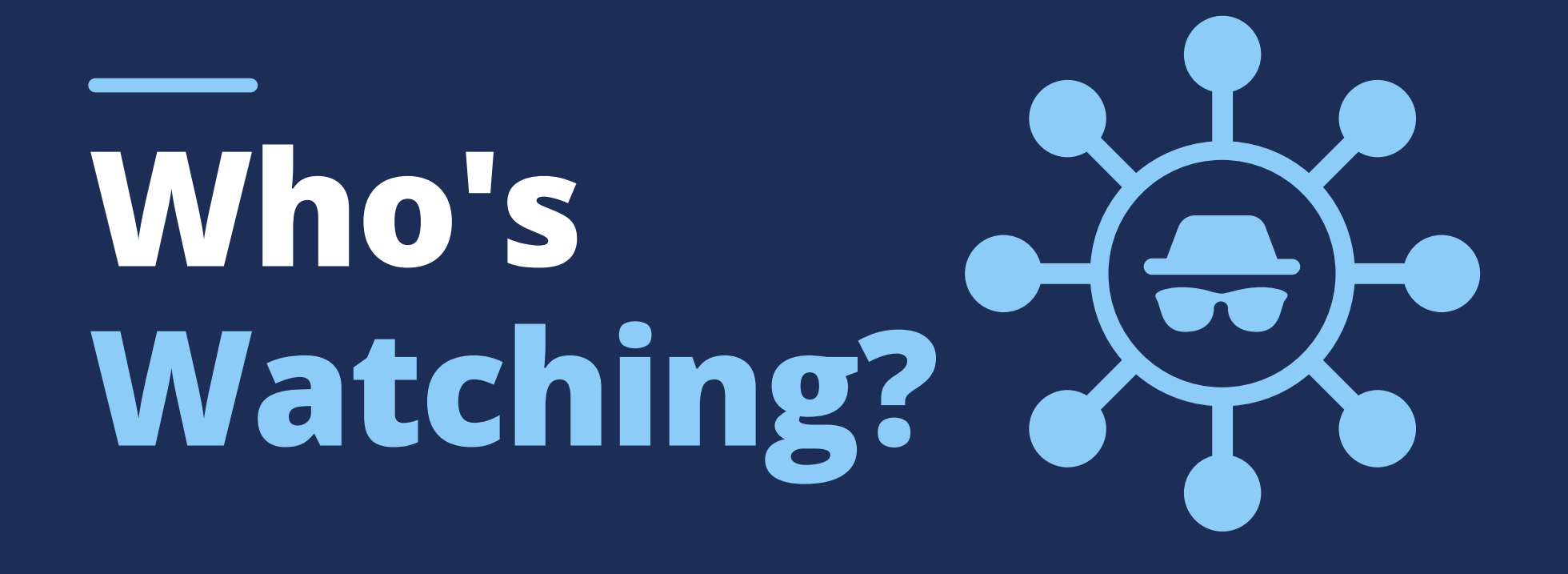

## $\sqrt{1-\hat{y}}$  $\sqrt{(c-1)^2}$ **131**

## PUBLIC WI-FI IS NOT AS PRIVATE AS YOU THINK.

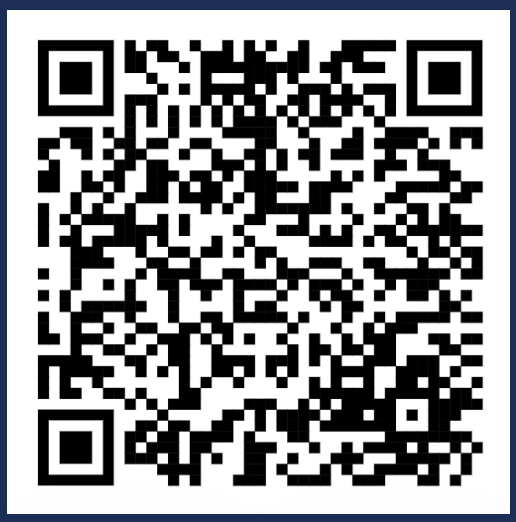

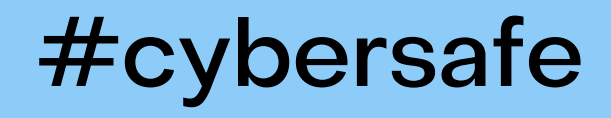